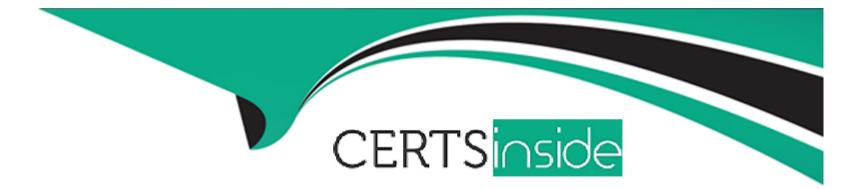

# Free Questions for C\_HRHFC\_2405 by certsinside

## Shared by Smith on 22-07-2024

For More Free Questions and Preparation Resources

**Check the Links on Last Page** 

## **Question 1**

#### **Question Type:** MultipleChoice

When moving from the SAP ERP HCM test system to the productive environment, which IMG activity must be performed in the productive ERP client?

#### **Options:**

- A- Define parameters for Employee Master Data and Organization Assignment Query.
- B- Import picklists from SAP SuccessFactors Employee Central.
- C- Allow data replication from SAP SuccessFactors Employee Central for Payroll Areas in Correction phase.
- D- Update any value mappings that are configured.

#### Answer:

В

## **Question 2**

**Question Type:** MultipleChoice

Where can you find the option to enable UI integration of SAP SuccessFactors Employee Central with SAP ERP systems?

#### **Options:**

- A- Upgrade Center
- **B-** Role-Based Permissions
- C- Integration Center
- **D-** Provisioning

### Answer:

D

## **Question 3**

#### **Question Type:** MultipleChoice

Which of the following are characteristics of the Employee Central custom objects in organizational replication?Note: There are 2 correct answers to this question.

#### **Options:**

- A- Custom objects can be created for any organizational structural object.
- B- Custom objects must be effective dated.
- C- Custom objects need to be mapped using custom templates.
- D- Custom objects should always be multiple use.

| Answer: |  |  |
|---------|--|--|
| А, В    |  |  |

## **Question 4**

**Question Type:** MultipleChoice

Where in SAP SuccessFactors do you create a picklist for the RuleType field for Employee Self-Service (ESS) services in SAP ERP?

### **Options:**

A- Configure Business Rules

- B- Manage Data
- **C-** Configure Object Definitions
- D- Manage Business Configuration

#### Answer:

В

### **Question 5**

#### **Question Type:** MultipleChoice

You need to replicate custom organizational MDF objects from SAP SuccessFactors to SAP ERP. Which customizing activities do you perform?

#### **Options:**

A- Define organizational object types for integration./Define Employee Central templates for additional organizational data entities./Define field mapping for employee data./Define value mapping entity and define field mapping for organization data.

**B-** Define organizational object types for integration./Define Employee Central templates for additional organizational data entities./Import metadata for Web Service-Based data transfer from Employee Central./Define value mapping entity and define field mapp

C- Define employee data settings for Employee Central instance./Define additional Employee Central entities for employee data./Import metadata for Web Service-Based data transfer from Employee Central./Define field mapping for employee data.

**D-** Define organizational object types for integration./Define additional Employee Central entities for employee data./Import metadata for Web Service-Based data transfer from Employee Central./Define field mapping for employee data.

#### Answer:

#### В

## **Question 6**

#### **Question Type:** MultipleChoice

Your customer wants to continue using SAP ERP HCM on premise, but is having trouble getting a complete overview of their workforce because NOT all their global locations have fully implemented SAP ERP HCM on premise. They also want to implement SAP SuccessFactors talent modules in the cloud. Which integration deployment methodology would be a good choice?

#### **Options:**

#### A- Core Hybrid

**B-** Full Cloud

C- Talent Hybrid

D- Side by Side

#### Answer:

D

## **Question 7**

#### **Question Type:** MultipleChoice

Your customer wants to use "server pagination" to manage a large number of results from an OData query operation. Which options are available for the customer?

Note: There are 2 correct answers to this question.

### **Options:**

A- Snapshot pagination

B- Client offset pagination

### C- Dynamic pagination

D- Cursor-based pagination

### Answer:

A, D

### To Get Premium Files for C\_HRHFC\_2405 Visit

https://www.p2pexams.com/products/c\_hrhfc\_2405

**For More Free Questions Visit** 

https://www.p2pexams.com/sap/pdf/c-hrhfc-2405

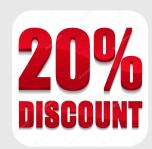